## **Leere (weiße) Seite**

Nach der Aktualisierung des Wikis oder der Installation eines neuen Plugins kann es passieren, dass die Seite komplett oder teilweise leer bzw. weiß bleibt. Eventuell wird Ihnen auch eine Fehlermeldung angezeigt, die z.B. so aussehen könnte:

Parse error: syntax error, unexpected 'require once' (T\_REQUIRE\_ONCE) in C:\einsatzleiterwikistick\einsatzleiterwiki\lib\plugins\wrap\action.php on line 13

Grund dafür ist in der Regel, dass die Server-Software oder der Wiki- bzw. Plugin-Programmcode zu alt ist.

Glücklicherweise gibt es eine Möglichkeit herauszufinden, was die Ursache des Fehlers ist. In der Fehlermeldung oben können Sie aus dem Pfad z.B. direkt ablesen, dass es sich um das Plugin wrap handelt. Doch nicht immer bekommen Sie einen solchen Hinweis direkt angezeigt. In einem solchen Fall gehen Sie dazu wie folgt vor:

Öffnen Sie die Fehler-Log-Datei. Diese finden sie, ausgehend vom Installationsverzeichnis,

- in einer Einsatzleiterwikistick-Version: öffnen Sie den Ordner **server**, in diesem den Unterordner **logs**. Öffnen Sie dort mit einem Texteditor die Datei **error.log**
- in der "normalen" Einsatzleiterwiki-Installation: öffnen Sie den Ordner xampp, in diesem den Unterordner **apache**, darin den Unterordner **logs**. Öffnen Sie dort mit einem Texteditor die Datei **error.log**

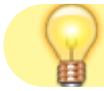

[Hinweis zum Öffnen von Dateien mittels eines Texteditors](https://wiki.einsatzleiterwiki.de/doku.php?id=wiki:hilfe:installation_anpassung_konfigurationsdateien_bearbeiten)

In dieser Datei sind alle Fehlermeldungen chronolisch aufgelistet, der neuste Eintrag befindet sich ganz unten.

```
[Sat May 18 08:08:22.658109 2019] [php7:crit] [pid 6428:tid 2000] [client
::1:51889] PHP Parse error: syntax error, unexpected 'require_once'
(T_REQUIRE_ONCE) in C:\\Program Files
(x86)\\Einsatzleiterwiki\\xampp\\htdocs\\einsatzleiterwiki\\lib\\plugins\\wr
ap\\action.php on line 13, referer:
http://localhost:8080/einsatzleiterwiki/doku.php?id=start
```
## **weiterführende Informationen**

Weitere Ansätze sind in der Hilfe auf der DokuWiki-Seite [I only get a blank or partial page](https://www.dokuwiki.org/faq:blankpage) beschrieben (auf englisch).